## **Der Aufzug**

Es gibt viele Möglichkeiten, die Drehbewegung unserer Servos in Linearbewegungen umzusetzen. Der Ansatz bei dieser Lösung war die kompakte Ausführung und ein möglichst universeller Einsatz, sodass man damit jede Form der Linearbewegung realisieren kann. Zudem sollte die ganze Mechanik berührungssicher in einem Gehäuse verschwinden.

Entwickelt für einen Personenaufzug kann der Antrieb auch für KFZ-Hebebühnen oder für Kraftfahrzeuge verwendet werden, die die Garage verlassen.

Der maximale Hub liegt bei dieser Lösung bei 55 mm. Der optimale Hub beträgt 52 mm. Das ist der Moment, in dem die Pleuelstange und die Kurbelwelle im selben Winkel zueinander stehen.

Der Schlitten wird in fünf Schienen geführt. Er wird am Ende der Schiene in dem nicht genutzten Raum eingesetzt und durch die beiden äußeren 45° Führungen gehalten. Das Servo wird im Farbtestprogram .

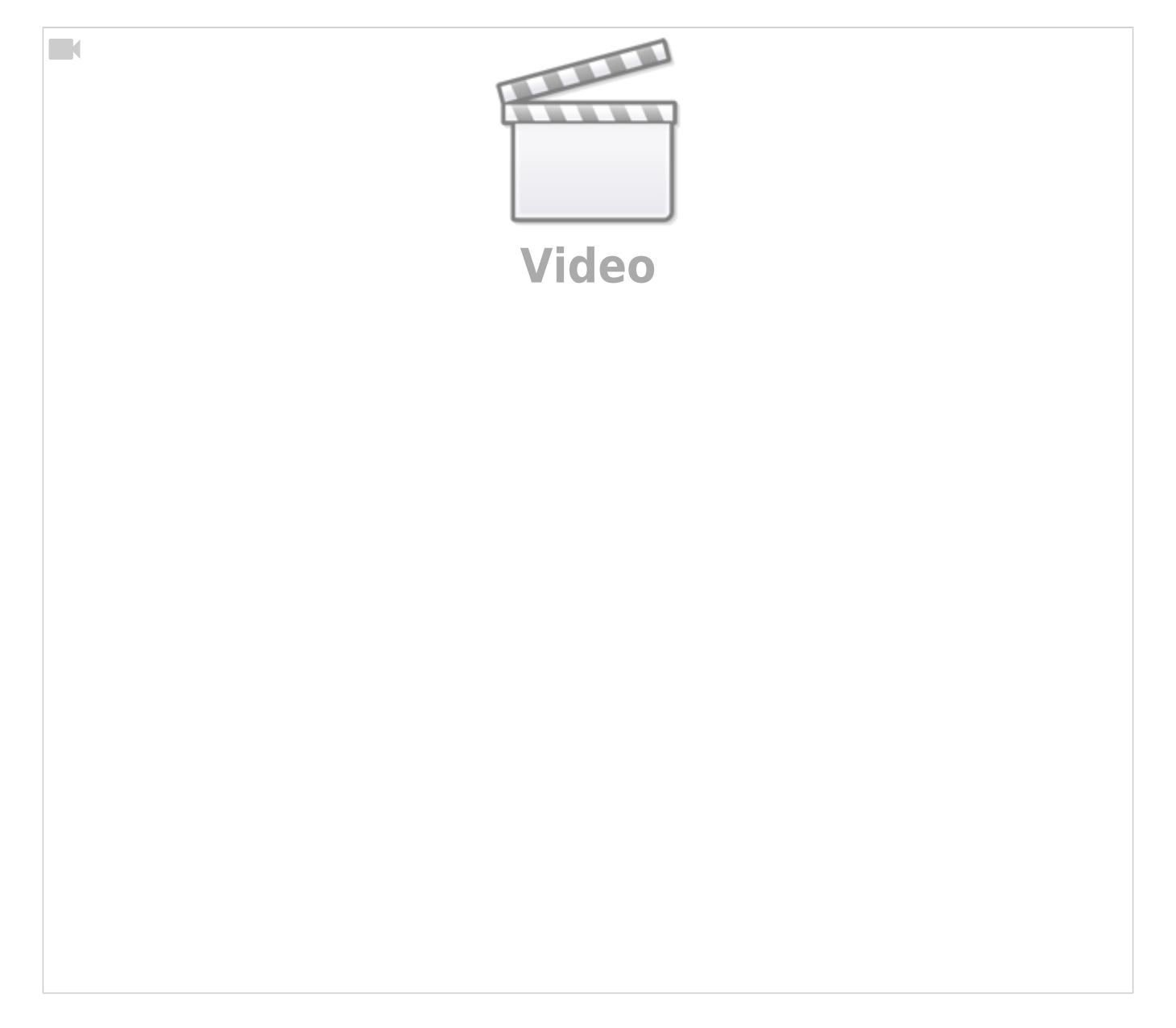

 $\Box$ 

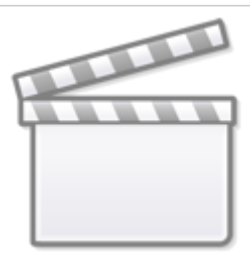

**[Video](https://www.youtube-nocookie.com/embed/H70ZO_H-hzE?)**

From: <https://wiki.mobaledlib.de/> - **MobaLedLib Wiki**

Permanent link: **<https://wiki.mobaledlib.de/anleitungen/anwendungen/aufzug?rev=1610358532>**

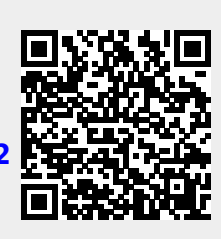

Last update: **2021/01/11 10:48**